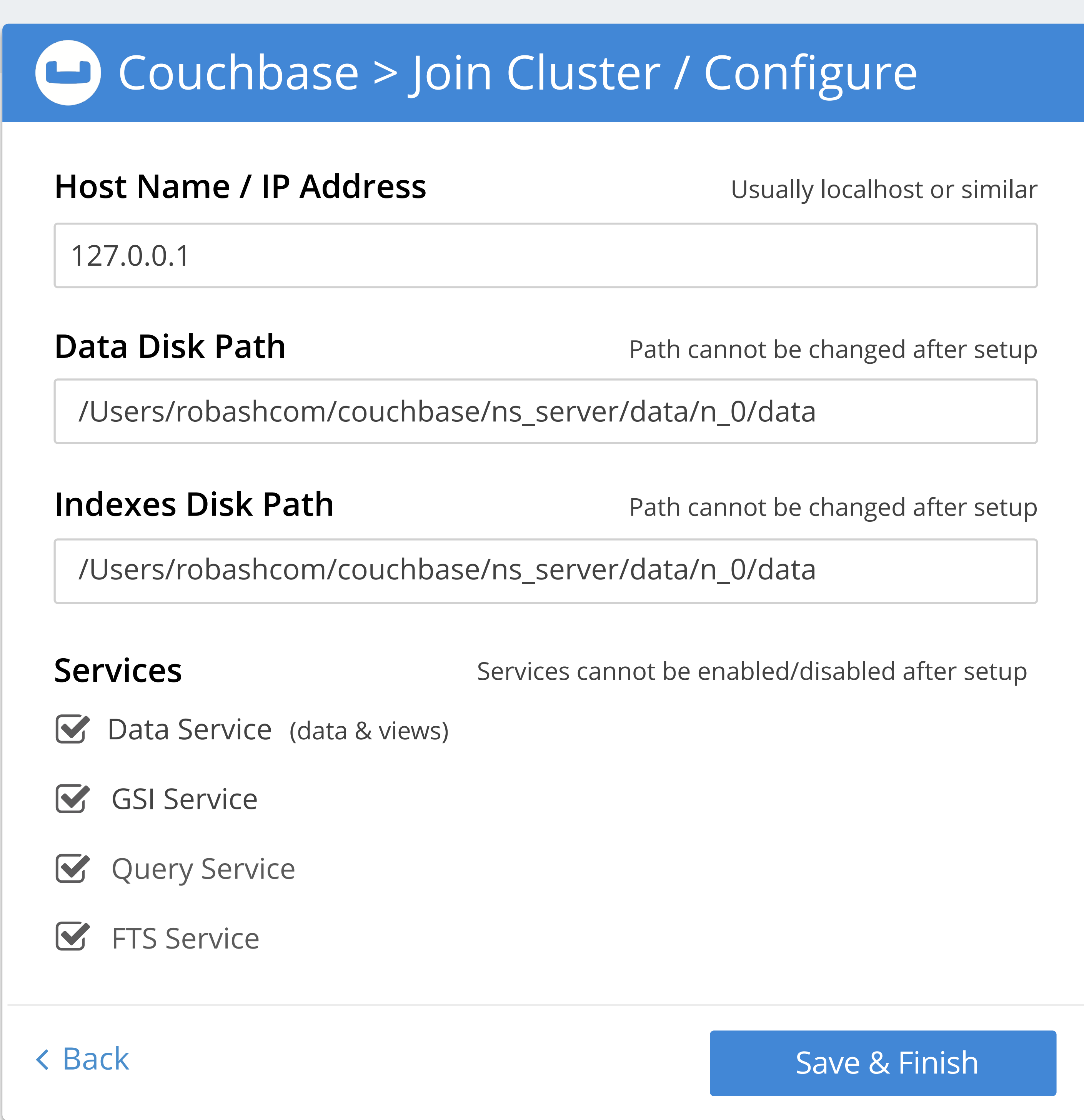

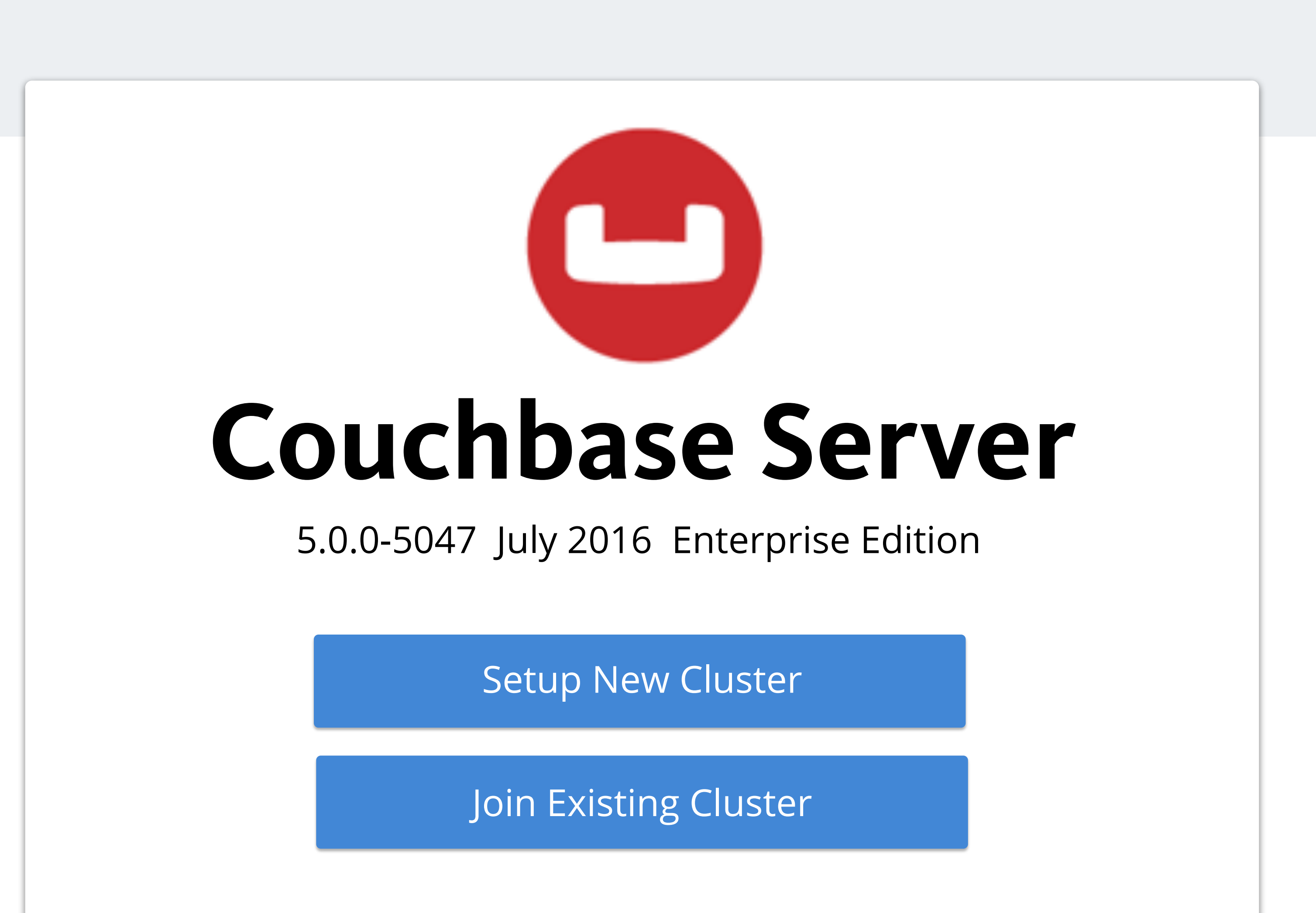

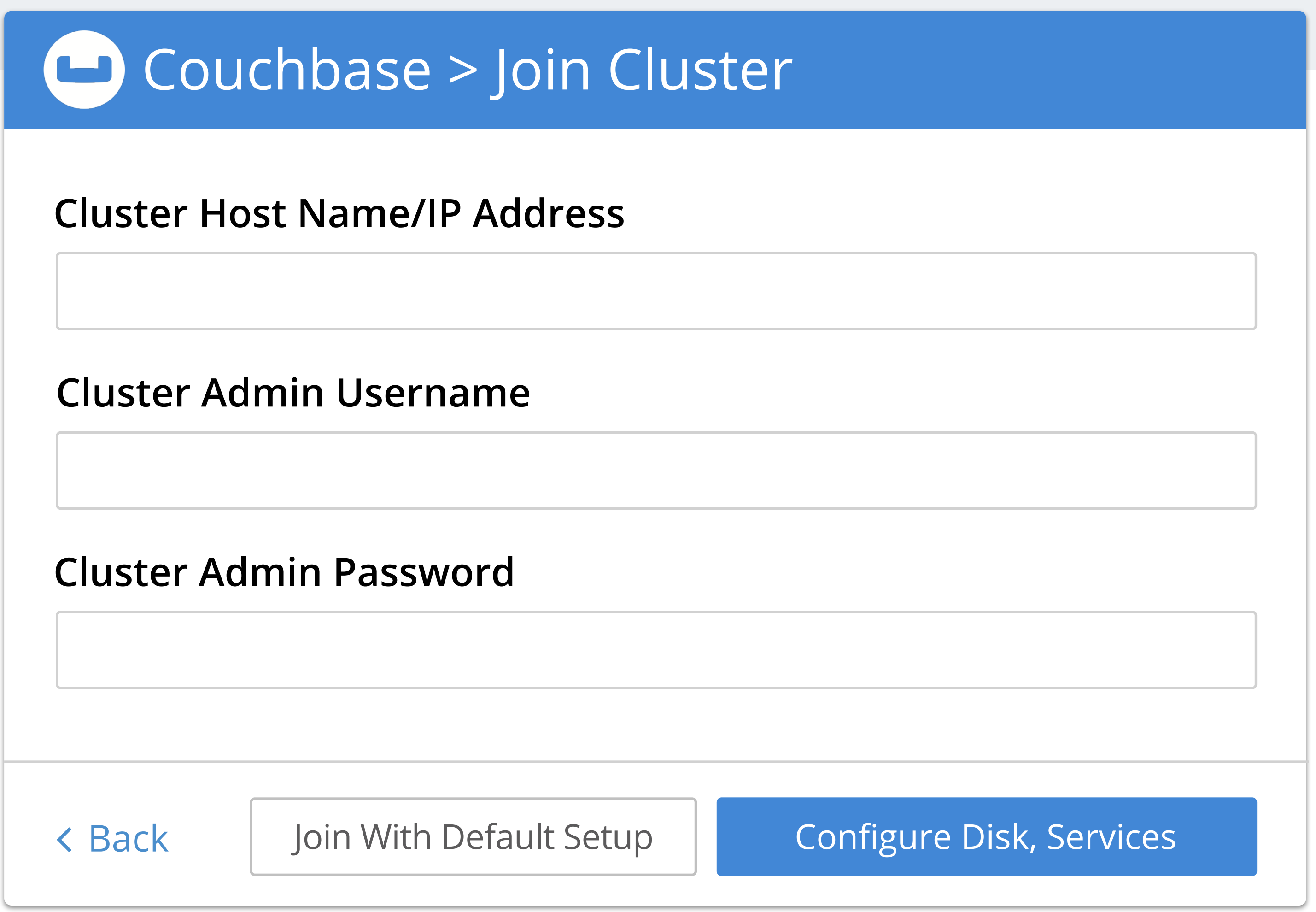

all indexes into one path???